### **№ 3 (298) ТЕХНОЛОГИЯ ТЕКСТИЛЬНОЙ ПРОМЫШЛЕННОСТИ 2007**

УДК 677.054.838.2

# **РАСЧЕТ РЕМИЗНОГО ПРИБОРА СТАНКОВ СТБ ПРИ РАЗЛИЧНОЙ ШИРИНЕ ЗАПРАВКИ ОТДЕЛЬНЫХ ПОЛОТЕН**

#### *Г.И. ТОЛУБЕЕВА*

#### **(Ивановская государственная текстильная академия)**

Предлагается методика расчета ремизного прибора с жесткими рамами при одновременной заправке на станке тканей, различных по ширине и имеющих различную ширину и переплетение кромок, реализованная на ПЭВМ в среде MatLab.

Исходные данные для расчета: на станке СТБ-220 одновременно вырабатывается  $n_{\text{non}}$ =4 полотна; количество зон ремизных рам nз=5; вектор размеров зон ремизных рам h = [41; 42; 42; 42; 58] см; ширина берда для кромкообразователя  $B<sub>k</sub>=3.5$  см; конструктивный размер выступающей части ремизной рамы с левой стороны станка а =2,5 см (в формулах можно не учитывать; тогда ширину первой зоны в векторе h необходимо уменьшить на величину а ); вектор ширин заправок по берду на каждое полотно  $B_6 = [76, 5; 41, 5; 40; 51, 5]$  см; векторы ширин заправок по берду левых и правых кромок на каждое полотно  $B_{6\text{nx}} = [1; 1; 1; 1]$  см;  $B_{6\text{nx}} = [1; 1; 1; 1]$  см; номер берда  $N_6$ =120 зуб./дм; векторы количества основных нитей фона и кромок для каждого полотна Мо<sub>ф</sub> = [1406; 746; 717; 934] нит.,  $Mo_{\text{IR}} = [26; 26; 26; 26]$  нит.,  $Mo_{\nu\kappa} = [26; 26; 26; 26]$  нит.

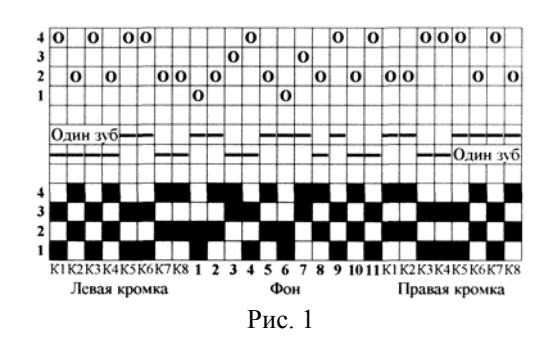

Из заправочного рисунка, представленного на рис. 1, определяем количество нитей, пробираемых в зуб берда в фоне m<sub>od</sub> или при переменной проборке вектор  $m_{\alpha} = [2; 2; 3; 1; 1; 1; 1]$  (при наличии пропущенных зубьев берда в векторе  $m_{\alpha b}$ появятся нулевые элементы); раппорт проборки основных нитей фона в ремиз  $R_n = 11$  нит., в бердо  $R_{n6} = 7$  зуб., нитей кромок в ремиз  $R_{\text{max}} = 26$  нит.,  $R_{\text{max}} = 26$  нит., в бердо R<sub>пблк</sub> = 12 зуб., R<sub>пблк</sub> = 12 зуб.; количество ремиз n<sub>рем</sub>=4; число галев, занятых на i-й ремизке в пределах раппортов проборок основных нитей фона и кромок ткани С;  $C_{i\text{inc}}$ ,  $C_{i\text{inc}}$ .

Обозначим: i – текущий номер ремизки  $(i=1, ..., n_{pem});$  ј – текущий номер зоны  $(j=1, ..., n_3); d -$  текущий номер полотна  $(d=1, ..., n_{\text{non}});$  q – текущий номер кромкообразователя  $(q=1, ..., n_{\text{non}}+1)$ .

Определим вектор накопленных сумм размеров зон ремизных рам  $SZ = [41; 83;$ 125; 167; 225] см. Рассчитаем накопленные суммы L<sub>a</sub> заправок по берду полотен до q -го кромкообразователя.

До первого кромкообразователя заправки нет,  $L_1 = 0$ . Для второго и последующих кромкообразователей:

$$
L_2 = B_{6_1} + a , q = 2 ;
$$
  
\n
$$
L_q = L_{q-1} + B_{6_{q-1}} + B_{\kappa},
$$
 (1)  
\n
$$
3 \leq q \leq n_{\text{non}} + 1.
$$

Для нашего примера получим L<sub>a</sub>=[0; 79; 124; 167,5; 222,5] см.

По конструктивным особенностям на станках СТБ в каждой зоне, кроме последней, может быть установлен только один кромкообразователь.

Номер зоны К<sub>а</sub>, в которой устанавливается д-й кромкообразователь, определяется как номер ј-й зоны, для которой выполняется неравенство:

$$
SZ_{i-1} \le L_{\mathfrak{g}} \le SZ_{i}, 2 \le q \le n_{\text{non}} + 1. (2)
$$

Фон левого, по отношению к q-му кромкообразователю, полотна заканчивается в  $K_{q\pi}$ -й зоне, правого – начинается в  $K_{q\pi}$ -й зоне, для которых соответственно выполняются неравенства (3) и (4) ( $2 \le q \le n_{\text{non}} + 1$ ):

$$
SZ_{j-1} \leq L_q - B_{6nR_{q-1}} \leq SZ_j, \qquad (3)
$$

$$
SZ_{j-1} \le L_q + B_{\kappa} + B_{\delta_{\text{IJK}_q}} \le SZ_j. \quad (4)
$$

Первый кромкообразователь установлен в первой зоне,  $K_1 = 1$ . Здесь же начинается фон первого, правого, по отношению к нему, полотна:  $K_{n1} = 1$ ,  $K_{n1} = 0$ . Результаты расчетов удобнее представить векторами.

Для нашего примера векторы номеров зон в которых установлены пять кромкообразователей, заканчивается фон левых и начинается фон правых полотен, равны:  $K_q=[1; 2; 3; 5; 5], K_{qq}=[0; 2; 3; 4; 5];$  $K_{\text{on}}=[1; 3; 4; 5; 0].$ 

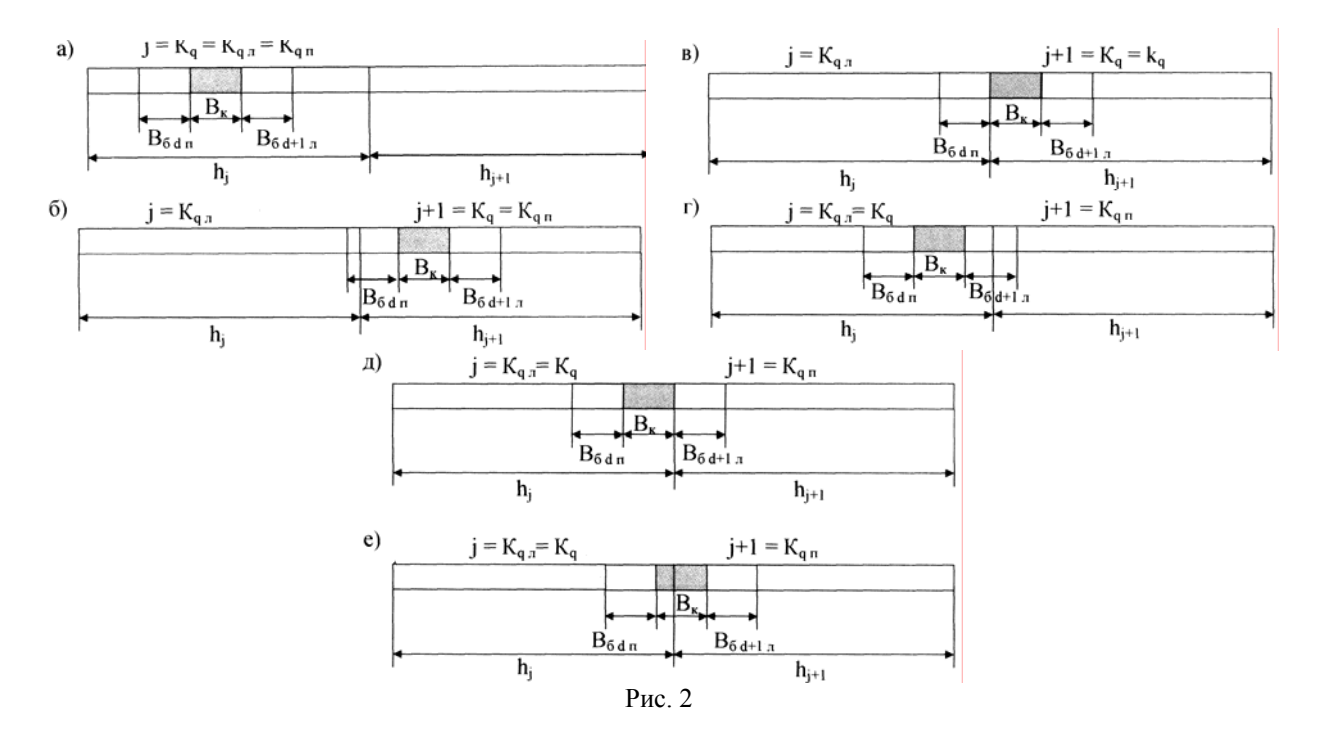

При установке кромкообразователей возможны шесть вариантов, схемы которых приведены на рис. 2. Вариант установки q-го среднего кромкообразователя определяется следующим образом:

– если  $K_a = K_{an} = K_{an}$  – первый вариант установки кромкообразователя;

- в случае  $K_q = K_{qn}$ ,  $K_q \neq K_{qn}$ : при выполнении неравенства  $SZ_{K_{\infty}} < L_q$  - второй

вариант, равенства  $SZ_{K_{-}} = L_a$ - третий вариант;

- в случае  $K_q \neq K_{qn}$ ,  $K_q = K_{qn}$ : при выполнении неравенства  $SZ_{K_a} > L_q + B_k$  четвертый вариант, равенства  $SZ_{K_a} = L_q + B_k$  – пятый и неравенства  $L_a < S Z_K < L_a + B_k$  – шестой вариант установки кромкообразователя.

В нашем примере второй кромкообра-

зователь установлен по четвертому, третий и пятый – по шестому, четвертый – по второму вариантам.

Определим рабочие размеры  $\ell_{i,d}$  j-х зон для нитей фона d-го полотна.

Заправочная ширина первой зоны:

$$
\ell_{1,1} = h_1 - B_{6\pi\kappa_1}; \; \ell_{1,1} = 37,5 \text{ cm.} \qquad (5)
$$

Заправочная ширина зон, в которых:

– заканчивается фон полотна:

$$
\ell_{j,d}=L_{q-l}-SZ_{j-l}-B_{_{\vec{0} \pi \kappa_1}}\,;\ell_{2,l}\!=\!\!37~\text{cm.}~(6)
$$

– нет кромок и кромкообразователей:

$$
\ell_{i,d} = h_i
$$
, в примере таких зон нет; (7)

– начинается фон полотна:

$$
\ell_{j,d} = -SZ_j - L_q - B_{\kappa} - B_{\delta m_q}
$$
, в примере нет; (8)

– фон начинается и заканчивается:

$$
\ell_{j,d}=B_{\delta_d}-B_{\delta\pi\kappa_d}-B_{\delta g\kappa_d}\,;\qquad(9)
$$

$$
\ell_{3,2}
$$
=39,5 cm;  $\ell_{4,3}$ =38 cm;  $\ell_{5,4}$ =49,5 cm.

Определяем количество зубьев берда, подлежащих проборке нитями фона полотна d в каждой зоне:

$$
Z_{j,d} = N_{\sigma} \ell_{j,d} / 10. \qquad (10)
$$

 $Z_{11}$ =450 зуб.;  $Z_{21}$ =444 зуб.;  $Z_{32}$ =474 зуб.;  $Z_{43}$  =456 зуб.;  $Z_{54}$  =594 зуб.

По заданному раппорту проборки в бердо и Z<sub>id</sub> рассчитываем количество нитей фона n<sub>id</sub> полотна d, подлежащих проборке в j-й зоне. При этом учитываются пропущенные зубья (если таковые имеются), переходы раппорта проборки в бердо из одной соседней зоны в другую:  $n_{11}$  =708 нит.;  $n_{21}$  =697 нит.;  $n_{32}$  =745 нит.;  $n_{43} = 717$  нит.;  $n_{54} = 933$  нит.

Определяем число n<sub>повт</sub>R<sub>ni</sub> повторений в каждой зоне раппортов R<sub>n</sub> проборки основных фоновых нитей в ремиз. Для нашего примера число повторений раппорта проборки в первой зоне  $n_{\text{max}}R_{\text{n}}$ =64,36 раза. Если раппорт проборки в ремиз в j -й зоне повторяется не целое число раз, количество галев, подлежащее проборке в этой зоне, состоит из остатка галев от последнего раппорта проборки основных нитей в ремиз в  $(i-1)$ -й зоне, числа галев, подлежащего распределению в j -й зоне на целое число раппортов, и числа галев последнего неполного раппорта проборки нитей в конце j-й зоны:

$$
n_{j,d} = n_{j,d}^{\text{Hau}} + n_{j,d}^{\text{Hau}} + n_{j,d}^{\text{KOH}}.
$$
 (11)

В первой зоне для первого полотна  $(j=1, d = 1)$  и в зонах начала других полотен остатка галев  $n_{i,d}^{\text{nau}}$  от предыдущего paппорта нет,  $n_{j,d}^{\text{naq}} = 0$ :  $n_{1,1}^{\text{naq}} = 0$ ;  $n_{3,2}^{\text{naq}} = 0$ ;  $n_{4,3}^{\text{Hau}}=0$ ;  $n_{5,4}^{\text{Hau}}=0$ .

Число галев, подлежащих распределению в j -й зоне полотна d на целое число раппортов проборки в ремиз, определяется по формуле:

$$
n_{j,d}^{\text{neu}} = n_{\text{nostr}R_{\pi_j}}R_{\pi}.\tag{12}
$$

Для первой зоны  $n_{1,1}^{n_{en}} = 64 \cdot 11 = 704$  галева.

Число галев на i-й ремизке в j-й зоне полотна d , соответствующее целому числу раппортов:

$$
m_{i,j,d}^{\text{ueu}} = n_{j,d}^{\text{ueu}} C_i \Big/ R_{\text{n}} \ . \tag{13}
$$

Для первой зоны:  $m_{1,1,1}^{u_{\text{en}}} = m_{3,1,1}^{u_{\text{en}}} = 128 \text{ гал.};$  $m_{2,1,1}^{\text{neu}} = 256 \text{ гал.}; m_{4,1,1}^{\text{neu}} = 192 \text{ гал.}$ 

Число галев в последнем неполном раппорте проборки нитей в конце j-й зоны полотна d определяется по формуле:

$$
n_{\,j,d}^{\,\text{\tiny KOH}} = n_{\,j,d} - n_{\,j,d}^{\,\text{\tiny Haq}} - n_{\,j,d}^{\,\text{\tiny ILCJ}} \,. \qquad \quad (14)
$$

Для первой зоны, учитывая, что  $\rm{n_{1,l}^{max}}$ =0,  $n_{1,1}^{ROH} = 708 - 704 = 4$  галева.

Рассчитываем остаток галев от раппорта для проборки в следующей зоне. Это последние галева в раппорте проборки:

$$
n_{j,d}^{\text{Haq}} = R_{\pi} - n_{j-l,d}^{\text{KOH}}.
$$
 (15)

Для второй зоны первого полотна  $n_{2,1}^{\text{Haug}} = 11 - 4 = 7 \text{ галев.}$ 

Первоначально в зонах распределяются галева п $^{\text{nau}}_{\text{j+1,d}}$  из остатка от предыдущего раппорта, если таковые имеются; определяем число m<sup>нач</sup> галев на i-й ремизке в j-й зоне полотна d: каждое галево распределяем по ремизкам согласно заправочному рисунку проборки нитей фона в ремиз.

Например, во второй зоне  $n_{2,1}^{\text{max}} = 7$  галев. Из заправочного рисунка видно, что эти последние семь галев в раппорте проборки фона находятся по одному галеву на первой и третьей, три на второй и два галева на четвертой ремизках:  $m_{1,2,1}^{max} = m_{3,2,1}^{max} = 1$  гал.;  $m_{2,2,1}^{\text{Haq}}=3$  гал.;  $m_{4,2,1}^{\text{Haq}}=2$  гал.

Так же тщательно распределяем галева последнего в зоне неполного раппорта (если таковой имеется); определяем  $m_{i,j,d}^{KOH}$  галев на каждой ремизке. Например, в первой зоне  $n_{1,1}^{k0H} = 4$  гал. Это – первые четыре галева в раппорте. Из заправочного рисунка видно, что они находятся по одному на ремизке, начиная с первой, по четвертую:  $m_{1,1,1}^{k0H} = m_{2,1,1}^{k0H} = m_{3,1,1}^{k0H} = m_{4,1,1}^{k0H} = 1$  гал.

Рассчитываем количество кромочных галев  $m_{i,j,d\,\pi\kappa}$  и  $m_{i,j,d\,\pi\kappa}$  на i-й ремизке в j-й зоне для каждого полотна d для левой и правой кромок. Распределение по ремизкам кромочных галев левой кромки перво-

го полотна производится по формуле (16). Методика распределения кромочных галев остальных кромок зависит от варианта установки кромкообразователей. Распределение по ремизкам кромочных галев для кромкообразователей, установленных по первому, третьему, пятому и шестому вариантам, выполняется по формулам (16) и (17).

Количество галев кромок на i-й ремизке в зоне j полотна d :

$$
m_{i, j, d \text{ int}} = \frac{Mo_{\text{int}, d}C_{\text{int}}}{R_{\text{int}}}, \quad (16)
$$

$$
m_{i, j, d \operatorname{nr} k} = \frac{M o_{\operatorname{nr} k, d} C_{\operatorname{irr} k}}{R_{\operatorname{nr} k}}.
$$
 (17)

Распределение по зонам и ремизкам кромочных галев левой кромки для кромкообразователей, установленных по второму варианту, выполняется по формуле (16). Нити правой кромки в этом случае располагаются в двух соседних зонах.

Пусть кромка начинается в j-й зоне. Определяем ширину берда  $i$ -й и  $(i+1)$ -й зоны, занимаемую правой кромкой в см:

$$
S_{i,d} = L_{q+1} - SZ_{i}, \qquad (18)
$$

$$
S_{_{j+1,d\,\pi\kappa}} = B_{_{6\pi\kappa_d}} - S_{_{j,d\,\pi\kappa}}\,. \qquad (19)
$$

В рассматриваемом примере по второму варианту установлен четвертый кромкообразователь. Правая кромка третьего полотна находится частично в четвертой, частично – в пятой зонах. Размеры кромки, найденные по формулам (18) и (19), составили:  $S_{4.3\text{nk}}=167,5-167=0,5 \text{ cm}; S_{5.3\text{nk}}=1 -0.5=0.5$  см.

По формуле (10) определяем количество кромочных зубьев и кромочных нитей в четвертой и пятой зонах:  $Z_{4.3 \text{ m}} = 6 \text{ y}0.$  $Z_{5,3 \text{ nk}} = 6 \text{ 3y5.}; \text{ Mo}_{\text{nk }4,3} = 12 \text{ HHT.}, \text{ Mo}_{\text{nk }5,3} =$  $=14$  нит.

При неравномерных кромках целесообразно по сокращенному заправочному рисунку построить заправочный рисунок всей кромки и по нему определить количество галев на каждой ремизке в обеих зо-Hax.

В примере галева правой кромки третьего полотна распределились таким образом:  $m_{2,4,3\text{nk}} = m_{4,4,3\text{nk}} = m_{4,5,3\text{nk}} = 6$  гал.,  $m_{2.53\text{m}} = 8 \text{ rad.}$ 

Распределение по зонам и ремизкам кромочных галев правых кромок для кромкообразователей, установленных по четвертому варианту, выполняется по формуле (17). Нити левой кромки в этом случае располагаются в двух соседних зонах

Определяем ширину берда ( $j-1$ ) -й и  $j$ й зоны, занимаемую левой кромкой:

$$
S_{i_{j-1,d,m}} = SZ_{i_{j-1}} - L_{q_d} - B_{k}, \qquad (20)
$$

$$
S_{j,d\pi k} = B_{6\pi k_d} - S_{j-1,d\pi k}.
$$
 (21)

В рассматриваемом примере по четвертому варианту установлен второй кромкообразователь. Левая кромка второго полотна находится частично во второй, час-

тично – в третьей зонах:  $S_{0.0} = 83 - 79$ - $-3,5=0,5$  cm;  $S_{3.2 \text{ m/s}} = 1-0,5=0,5$  cm.

Определяем количество зубьев берда в  $(i-1)$ -й и  $i$ -й зоне, занимаемые левой кромкой; строим заправочный рисунок всей левой кромки; определяем количество галев на каждой ремизке в обеих зонах.

Для нашего примера:  $m_{2,2}$  =6 гал.;  $m_{4.2.2 \text{ J/K}} = 8 \text{ r}$ an,  $m_{2.3.2 \text{ J/K}} = 6 \text{ r}$ an,  $m_{4.3.2 \text{ J/K}} = 6 \text{ r}$ an.

## ВЫВОДЫ

Предлагается методика расчета галев по зонам жестких ремизных рам на многополотенных ткацких станках для тканей со рисунками переплетений. сложными имеющих различную ширину заправки отдельных полотен, позволяющая исключить перекосы и дополнительное истирание основных нитей в ремизном приборе.

Рекомендована кафедрой проектирования текстильных изделий. Поступила 06.04.07.